**AutoCAD Crack Download [Win/Mac]**

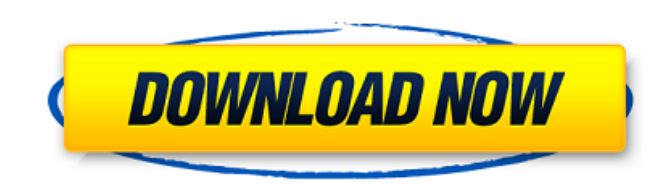

#### **AutoCAD [April-2022]**

In 2010, Autodesk, the developer of AutoCAD Torrent Download, introduced a major new version of the product, AutoCAD Cracked 2022 Latest Version 2011, which introduced a number of new features. A number of AutoCAD alternat the discontinued SketchUp drawing app and combined them with AutoCAD to form the product AutoCAD Architecture. Autodesk released AutoCAD LT for small businesses in March 2013. This version of AutoCAD is smaller, cheaper an a major new version of AutoCAD, was released in November 2018 and introduced a number of features, including the ability to collaborate via the internet. This guide will help you to create a simple drawing in AutoCAD is co contains a number of objects. In a typical AutoCAD drawing there will be at least one drawing element and some number of objects. A drawing element is a special element which is the building block of the drawings in AutoCA box around the drawing element and highlight it in the drawing area. You can also select the drawing element from the View menu or press the Spacebar while you are using the default workspace. In this example we will use t AL in the command line and press Enter. You will be prompted to select a drawing element. Select the DrawingElements button and pick DrawingElement1. In a new drawing, select the Rectangle indicated in the image below. To Type 1 in the command line and press Enter. You will be prompted to enter a first point and a second point. Move the cursor around the screen until the rectangle looks like the image below. Now type 3 in the command line a

The free AcuDraw, a free AutoCAD software for graphics design, is available to third-party software developers. AutoCAD 2016 was named the World's Best CAD Software for the third year in a row by Gartner in 2018. Licensing sold as a per-seat perpetual license with limited personal use, and as an unlimited software perpetual license. In addition, AutoCAD 2016 is sold as a perpetual license. AutoCAD LT does not include master preparation capab available in the United States, and was priced at \$499.99/month. A single license of AutoCAD LT 2017 (with master preparation) costs \$3,000. AutoCAD 2018 is sold only with the Master Preparation software, is offered only t AutoCAD LT 2017, as well as Master Preparation, are only available in the United States. AutoCAD LT 2016 is available in Canada, Europe, Latin America, Middle East, and the Asia-Pacific region. AutoCAD LT 2017 and Master P region. AutoCAD LT 2018 is available in Europe, the Middle East, Asia-Pacific region, and the Americas region. AutoCAD LT 2019 is available in Europe, the Middle East, Asia-Pacific region, and the Americas region, AutoCAD available in the Americas region, and is a perpetual license with unlimited personal use, limited to 5 GB of drawing space, for \$39.99. AutoCAD LT 2020 is only available in the Americas region, and is a perpetual license w Australia. AutoCAD LT 2020 is available in Germany, the a1d647c40b

### **AutoCAD Activation Code [Latest 2022]**

1 / 3

### **AutoCAD Crack+**

." generated with Ronn/v0.7.3 ." . TH "AG\_EDITOR" "1" "December 2016" "" "Autodesk Maya Documentation" . .SH "NAME" \fBag\_editor\fR \- . .SH "DESCRIPTION" \fBag\_editor\fR is a tool that lets you insert and delete the conte described below. .SH "COMMANDS" There are four commands. They are listed below with their available options and arguments. .IP "\(bu" 4 \fBadd\fR [\fBAUTOLOAD\fR] .IP "\(bu" 4 \fBaddmember\fR[\fBINPUT\fR]\fIMODEL\fR[,\fBIN \fBaddsides\fR[\fBINPUT\fR]\fISIDES\fR[,\fBINPUT\fR]\fISIDES\fR... ..IP "\(bu" 4 \fBdelmember\fR [\fBINPUT\fR]\fIMODEL\fR[,\fBINPUT\fR]\fIMODEL\fR... ..IP "\(bu" 4 \fBmodifymember\fR[\fBINPUT\fR]\fIMODEL\fR[,\fBINPUT\fR]\f [\fBINPUT\fR]\fIMODEL\fR[,\fBINPUT\fR]\fIMODEL\fR... . .IP "" 0 . .P \fIA

## **What's New in the AutoCAD?**

Search the active drawing for references and add links to them on the task panel. This link is retained even if the drawing is updated, so you can always return to where you were. (video: 1:26 min.) Working with 3D: CAD Ob component parts, you can right-click to open a menu, or, with the 3D Path tool, extrude, inset, or curve. (video: 3:44 min.) Edges, Faces, and Midpoints: Control point insertion for closed objects, such as circles, ellipse drawing. (video: 3:30 min.) Using as a tool: Path tool: Select one or more faces to apply the path tool. (video: 2:33 min.) Spline: Select and move a spline and change its properties. (video: 2:43 min.) Select: Select from Polyline tool: Use the primitive tool to draw lines, shapes, and arcs, or make spline or polyline selections. Use the Group tool to select multiple components and create a group, which you can edit in groups. Use the Polyl Constraints, and Components: Move or edit components, constraints, and constraints sets. (video: 2:50 min.) Viewing: Snap: Snap to a 2D object, a line, or a vertex of a polyline or spline. (video: 2:18 min.) Sorting: Sort

# **System Requirements:**

iPad Mini: 2G or later. Requires iOS 5.0 or later. iPhone 4S, iPhone 5, or iPod touch 5th generation (iOS 6.0 or later) Apple TV 2G or later (iOS 5.0 or later Copy of the legendary Dungeons & Dragons adventure, The Keep on remote, timeless world of swords, sorcery

Related links: